# MATHEMATIK

# 29.05.2017

# WIEDERHOLUNG

Diese Fragen sollten Sie auch ohne Skript beantworten können:

- Welche beide Arten eines Integrals kennen Sie?
- Was sind die wichtigsten Regeln der Integration?
- Wie bestimmen Sie die Flächen einer Funktion bei gegebenen Grenzen?
- Was verstehen Sie unter der Aufleitung einer Potenzfunktion?
- $\checkmark$  Wie berechnet man die Fläche zwischen Funktion und x-Achse?
- $\checkmark$  Wie bestimmen Sie die Stammfunktion einer höheren Funktion?
- $\checkmark$  Was ist eine Differenzfunktion?
- $\checkmark$  Wie können Sie die Fläche zwischen zwei Funktionen berechnen?

# **ZIELSETZUNG**

Themen, die Sie nach dieser Veranstaltung kennen sollten:

- Aufgaben und Anwendungen der Integralrechnung.
- Wann sprechen wir von einem (un)endlichen Integral?
- $\checkmark$  Was ist eine reduzierende/ alternierende Funktion
- $\checkmark$  Wie funktioniert die partielle Integration?
- Wie funktioniert die Substitution der Integration?
- Wann kann man sich die Resubstitution sparen?
- Allgemeingültige Methodik zur Integralberechnung
- $\checkmark$  Aufgaben und Übungen zu den benannten Themen.

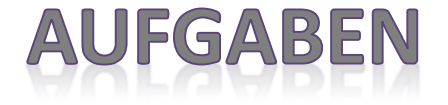

 $1)$  Lösen Sie die folgenden Integralgleichungen.

a) 
$$
\int_{1}^{z} (3x^2 - 3) dx = 4
$$

Bestimmen Sie von den folgenden Funktionen die zugehörige Stammfunktion.

a)  $h(x) = 3 - 2 \cdot \sin(5-4x)$  b)  $k(x) = \sqrt[3]{12 - 0.5x}$ 

3) Bestimmen Sie den Flächeninhalt zwischen den gegebenen Funktionen.

\n- 2) Bestimmen Sie von den folgenden Funktion
\n- a) 
$$
h(x) = 3 - 2 \cdot \sin(5 - 4x)
$$
\n- 3) Bestimmen Sie den Flächeninhalt zwischen
\n- a)  $f(x) = x^2 - 3x + 5 \wedge g(x) = 2x + 1$
\n- b)  $f(x) = x \cdot \left(x^2 - x\right) \wedge g(x) = x^2 + x - 2$
\n

StudiumPlus - SS 2017 **StudiumPlus - SS 2017** StudiumPlus - SS 2017

#### **INTEGRALRECHNUNG VI**

Um die Fläche **zwischen zwei Funktionen** zu berechnen, bestimmt man das Integral der **Differenzfunktion** innerhalb der existierenden **Nullstellen**.

1. Nullstellenberechnung:

$$
f(x) = g(x) \Leftrightarrow x_1 = \alpha \lor x_2 = \beta
$$

2. Integration der Differenzfunktion:

$$
\int_{\beta}^{\alpha} (f(x) - g(x)) dx
$$

Beispiel: 
$$
f(x) = 10 - 2x^2 \land g(x) = x^2 - 9x - 2
$$

1. Nullstellen:  $=3x^2-9x-12=3\cdot(x-4)\cdot(x+1)=0$  $f(x) = g(x) \Leftrightarrow 10 - 2x^2 = x^2 - 9x - 2$  $x - 9x - 12 = 3 \cdot (x - 4) \cdot (x$ 

2. Integration: 
$$
\int_{-1}^{4} (3x^2 - 9x - 12) dx = \left| x^3 - \frac{9}{2}x^2 - 12x \right|_{-1}^{4}
$$

$$
= \left| F(4) - F(-1) \right| = \left| -56 - 6, 5 \right| = 62, 5
$$

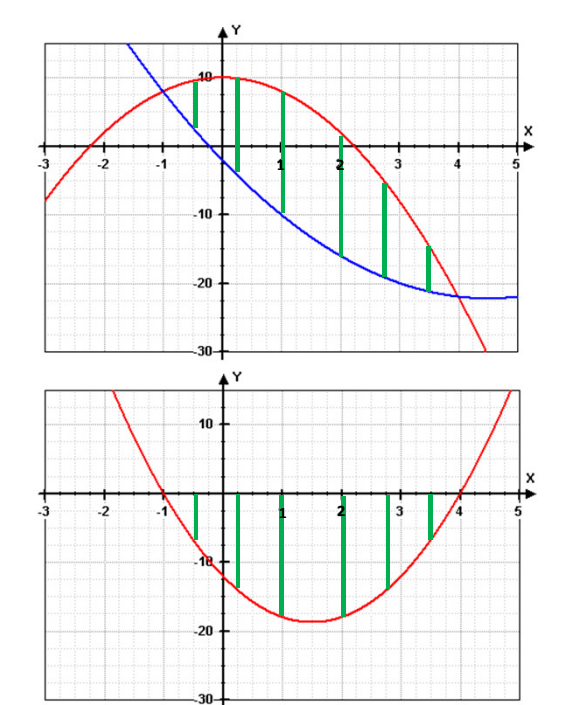

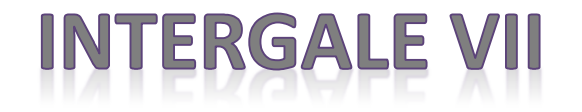

Abhängig von den zugehörigen **Integrandfunktionen** wird im Bereich der Flächeninhaltsberechnung zwischen **unendlichen** und **endlichen** Integralen unterschieden. Um die entsprechende Eigenschaft **klassifizieren** zu können, wird zuerst die Stammfunktion an der

**gegebenen Stelle** berechnet und anschließend mittels **Grenzwertbetrachtung** gegen Unendlich oder Konstant der Wert des Integrals bestimmt.

#### $\checkmark$ unendliche Integrale:

Dem Integral kann **kein exakter Wert** zugewiesen werden bzw. strebt der gesuchte Flächeninhalt gegen unendlich.

Dies geschieht z.B. an den senkrechten Asymtoten (Definitionslücken) einer Funktion.

$$
f(x) = \frac{1}{(x-1)^3} \Rightarrow \lim_{x \to 1} (f(x)) = \infty
$$
  

$$
\int_{0}^{1} f(x) dx = \left| -\frac{1}{2 \cdot (x-1)^2} \right|_{0}^{1} = \left| \lim_{x \to 1} \left( -\frac{1}{2 \cdot (x-1)^2} + \frac{1}{2} \right) \right| = \left| -\infty + \frac{1}{2} \right| = \left| -\infty \right| = \infty
$$

Man erkennt, dass durch die Grenzwertbetrachtung unendlich als Resultat herauskommt, was keinem exakten Flächeninhalt entsprechen kann.

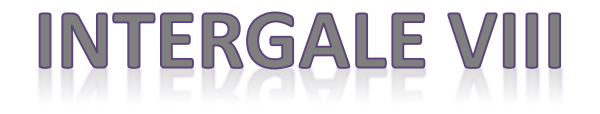

#### $\checkmark$ Endliche Integrale:

Es handelt sich um einen **festen Wert**, der dem Integral zugewiesen werden kann.Dieser liegt z.B. dann vor, wenn sich die Fläche innerhalb **zweier Nullstellen** befindet oder auch bei der Bestimmung des Inhalts **zwischen zwei** gegebenen Funktionen.

Wird allerdings der Flächeninhalt bis ins **Unendliche** gesucht, so muss der Grenzwert der **Integrandfunktion** (im Undendlichen) **Null** sein.

$$
f(x) = \frac{1}{x^2} \Rightarrow \lim_{x \to \infty} (f(x)) = 0
$$
  

$$
\int_{2}^{\infty} f(x) dx = \left| -\frac{1}{x} \right|_{2}^{\infty} = \lim_{x \to \infty} \left( -\frac{1}{x} + \frac{1}{2} \right) = \left[ 0^- + \frac{1}{2} \right] = \frac{1}{2}
$$

Auch hier wird mittels **Grenzwertbetrachtung** der Stammfunktion die Fläche gesucht. Da die Stammfunktion allerdings im Unendlichen Null ist, fällt sie ganz weg und man erhält einen **konstanten Wert** für die gesuchte Fläche.

### **FUNKTIONSARTEN**

Für die Berechnung komplizierter Stammfunktionen ist es wichtig, die Arten der möglichen Integrandfunktion näher zu beschreiben.

Die Unterscheidung bezieht sich im Wesentlichen auf die Art der Ableitungen:

 $\checkmark$ Reduzierende Funktion:

> Eine solche Funktion liegt dann vor, wenn sich beim Ableiten eines Ausdrucks der Exponent reduziert und letztlich zu einer Konstanten wird (Polynom vom Grade n).

$$
f(x) = 2x^3 \implies f'(x) = 6x^2 \implies f''(x) = 12x \implies f'''(x) = 12
$$

*Nach n Ableitungen verschwindet die Funktion komplett (wird Null).*

#### $\checkmark$ Alternierende Funktion:

Eine solche Funktion liegt dann vor, wenn sich beim Ableiten eines Ausdrucks die entstehende Funktionsklasse nicht verändert (Trigonometrie, Exponential).

$$
f(x) = e^{2x+1} \Rightarrow f'(x) = 2 \cdot e^{2x+1} \Rightarrow f''(x) = 4 \cdot e^{2x+1} \Rightarrow f'''(x) = 8 \cdot e^{2x+1} \Rightarrow ...
$$

*Nach n Ableitungen ist die Funktion immer noch die gleiche (alternierend).*

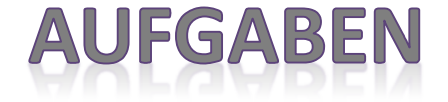

 $1)$  Geben Sie den Wert des folgenden Integrals an und klassifizieren Sie diesen.

a) 
$$
\int_{1}^{\infty} \left(\frac{2}{x^5}\right) dx
$$
 b)  $\int_{0}^{1} \left(\frac{2}{x}\right) dx$ 

2) Bestimmen die Grenze des Integrals, so dass die gegebene Fläche erreicht wird.

$$
\int_{\alpha}^{\infty} \left( \frac{1}{\left(2x - 2\right)^2} \right) dx = \frac{1}{16}
$$

3) Bestimmen Sie die ersten 5 Ableitungen der Funktion und klassifizieren Sie diese.

a) 
$$
f(x) = 0.5 \cdot x^4 - 3x^2
$$

b) 
$$
g(x) = 2\sin(2x-4)
$$

c) 
$$
h(x) = 3x^2 - \frac{2e^2}{e^x}
$$

#### **INTEGRATIONSVERFAHREN**

Trifft hinter dem Integralzeichen eine **Funktion** auf deren **Ableitung**, kann dies entweder in Form eines **Produktes** oder als **Quotient** geschehen.

Aufgrund der Kettenregeldefinition ergeben sich dadurch folgende Zusammenhänge:

Produkt: $[f(x)]^2$  - $\frac{1}{2} \cdot 2 \cdot [f(x)]^{2-1} \cdot f'(x) + 0 = f(x) \cdot f'(x)$ 1 $\frac{1}{2}$   $\cdot [f(x)]^2 + C$  =  $\frac{1}{2} \cdot [f(x)]^2 + C$  =  $\frac{1}{2} \cdot 2 \cdot [f(x)]^{2-1}$  $[x]\big]^{2} + C$  $=\frac{1}{2}\cdot 2\cdot [f(x)]^{2-1}\cdot f'(x)+$ = $f(x) \cdot f'(x)$ ′I  $\overline{\phantom{a}}$  $\overline{\phantom{a}}$ I L  $\left[\frac{1}{2}\cdot[f(x)]^{2}+\right]$  $f(x) + 0 = f(x) \cdot f'(x)$  Beweis  $\int (f(x) \cdot f'(x)) dx =$  $=\frac{1}{2}\cdot [f(x)]^2$  *x*+*C* $\frac{1}{2}$ .  $[f(x)]^2$ 1 $(x) \cdot f'(x) dx = -$ 

Quotient:

$$
\int \left(\frac{f'(x)}{f(x)}\right) dx = \ln(f(x)) + C
$$

$$
[\ln(f(x)) + C] = \frac{1}{f(x)} \cdot f'(x) + 0 = \frac{f'(x)}{f(x)}
$$

*Beweis*

### **PARTIELLE INTEGRATION I**

Besteht die **Integrandfunktion** aus einem **Produkt** von zwei unterschiedlichen Funktionen, so muss **partiell integriert** werden.

Das anzuwendende Verfahren ergibt sich aus der **bekannten Produktregel** der Ableitungen:

$$
\left[f(x)\cdot g(x)\right] = f'(x)\cdot g(x) + g'(x)\cdot f(x) \Leftrightarrow f'(x)\cdot g(x) = \left[f(x)\cdot g(x)\right] - g'(x)\cdot f(x)
$$

Durch die Bildung der "Aufleitung" auf beiden Seiten ergibt sich automatisch die Produktregel der Integration sprich die **partielle Integration**:

$$
\int f'(x) \cdot g(x) = f(x) \cdot g(x) - \int g'(x) \cdot f(x)
$$

Fall 1:

Trifft eine **reduzierende** auf eine **alternierende** Funktion, sollte g(x) als reduzierend und f'(x) als alternierende Funktion gewählt werden, da nach n Integrationen die reduzierende Funktion verschwindet.

#### Fall 2:

Sind die beiden Faktoren des Produkt alternierende Funktionen, so muss max. zweimal partiell integriert werden, da nach dem 2. Schritt automatisch das Ausgangsintegral entsteht.

#### E INTEGRATION II

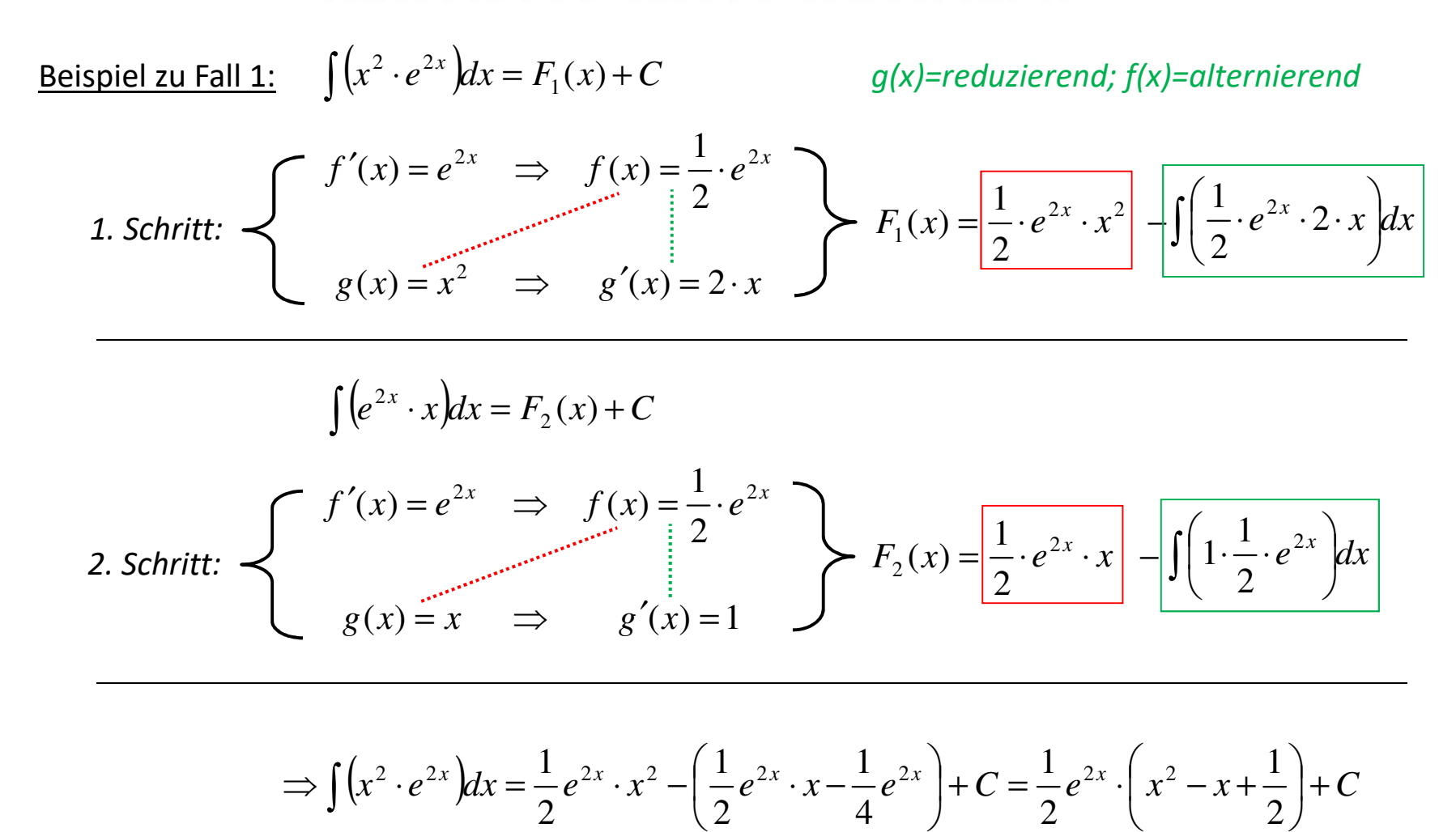

#### INTEGRATIO

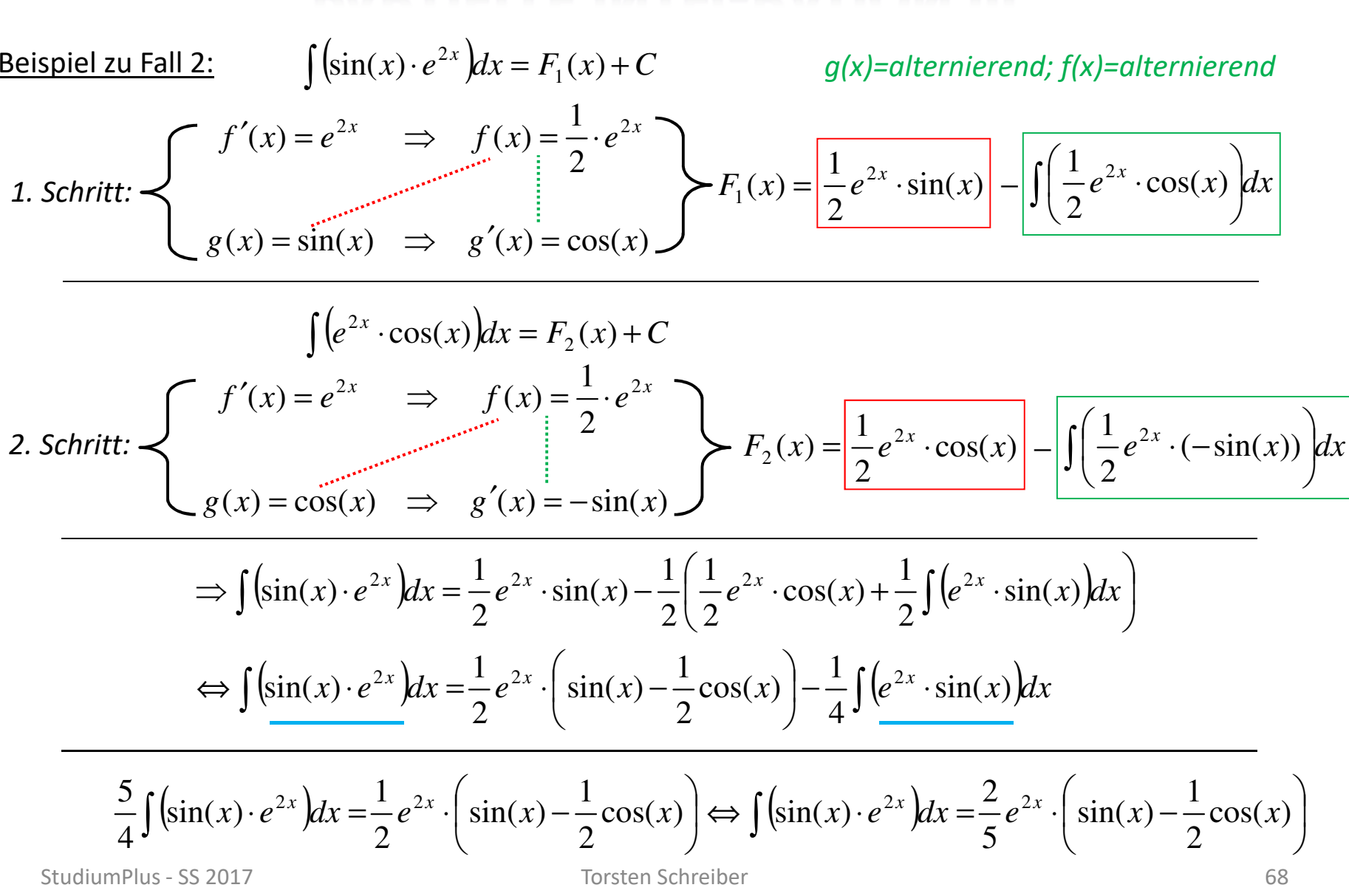

# **INTERGAL SUBSTITUTION I**

Wie man u.a. auch bei den **Biquadratischen Gleichungen** das Verfahren der **(Re)Substitution** nutzt, um den Ausdruck zu vereinfachen und die Lösung zu bestimmen, so kann diese Methode auch bei der **Bestimmung der Stammfunktion** genutzt werden.

Bei der Integralrechnung ist neben der **Variablen** selbst auch  $dx$  zu berücksichtigen.

Integration via Substitution:

**1. Substitutionsgleichung**: ;  $f'(x) = \frac{du}{dx}$  $dx$  $\Rightarrow dx = \frac{du}{g'(x)}$  $g' (x$ **2. Integralsubstitution**:  $f(x) dx = \int f^*(u) du$ **3. Stammfunktion**:  $f^*(u) du = F^*(u) + C$ **4. Resubstitution**: \* $(u) + C = F(g(x)) + C$ 

#### *Bei der Wahl der Substitutionsgleichung sollte stets darauf geachtet werden, dass deren Ableitung gekürzt werden kann.*

## **INTERGAL SUBSTITUTION**

#### **Beispiel:**

 $\int x \cdot cos(x^2) dx$ 

Im ersten Moment mag man an das Verfahren der partiellen Integration denken, allerdings stört bei der Stammfunktionsfindung von  $cos(x^2)$  das Argument.

#### Integration via Substitution:

- **1. Substitutionsgleichung**: <sup>2</sup>;  $g'(x) = 2x \Rightarrow dx = \frac{du}{2x}$  $2x$
- **2. Integralsubstitution**:  $\int x \cdot cos(x^2) dx = \int x \cdot cos(u)$ dи  $\frac{du}{2x} = \frac{1}{2} \cdot \int cos(u) du$
- **3. Stammfunktion**:  $\frac{1}{2} \cdot \int cos(u) du = \frac{1}{2} \cdot sin(u) + C$
- **4. Resubstitution**:  $\frac{1}{2} \cdot \sin(u) + C = \frac{1}{2} \cdot \sin(x^2) + C$

#### *Bei der Wahl der Substitutionsgleichung sollte stets darauf geachtet werden, dass deren Ableitung gekürzt werden kann.*

## **INTERGAL SUBSTITUTION III**

Bisher haben wir nur unbestimmte Integrale sprich die Bestimmung einer Stammfunktion betrachtet. Handelt es sich um ein bestimmtes Integral, so kann man Schritt 4 durch die Anpassung der Grenzen ersetzen und direkt den Wert des Integrals berechnen.

Integration via Substitution:

$$
\int\limits_{0}^{1} \frac{x}{\sqrt{2 + x^2}} dx
$$

- **1. Substitutionsgleichung**: <sup>2</sup> <sup>2</sup>;  $g'(x) = 2x \Rightarrow dx = \frac{du}{2x}$  $2x$
- **2. Integralsubstitution**:
- $\int$  $\frac{x}{\sqrt{u}}$ du 2x  $\frac{1}{c}$ =  $\frac{1}{2}$ .  $\int$  $\frac{1}{\sqrt{u}}$  $du$  $\frac{1}{c}$ 0
- **3. Stammfunktion (Grenzen)**: 1 $\frac{1}{2}$ ∙ $\int$ 1 $\sqrt{u}$ du 1<br>م 0 ᆖ 1 $rac{1}{2}$ .  $\int$ 1 $\sqrt{u}$ du  $2+1$  $^{2}$  $2 + 0^2$  $=$   $\sqrt{3} - \sqrt{2} = 0.32$

0

# **METHODIK DER INTEGRATION**

Aufgrund der Vielzahl der Möglichkeiten eine Stammfunktion zu entwickeln, sollte folgende Vorgehensmethodik angewandt werden:

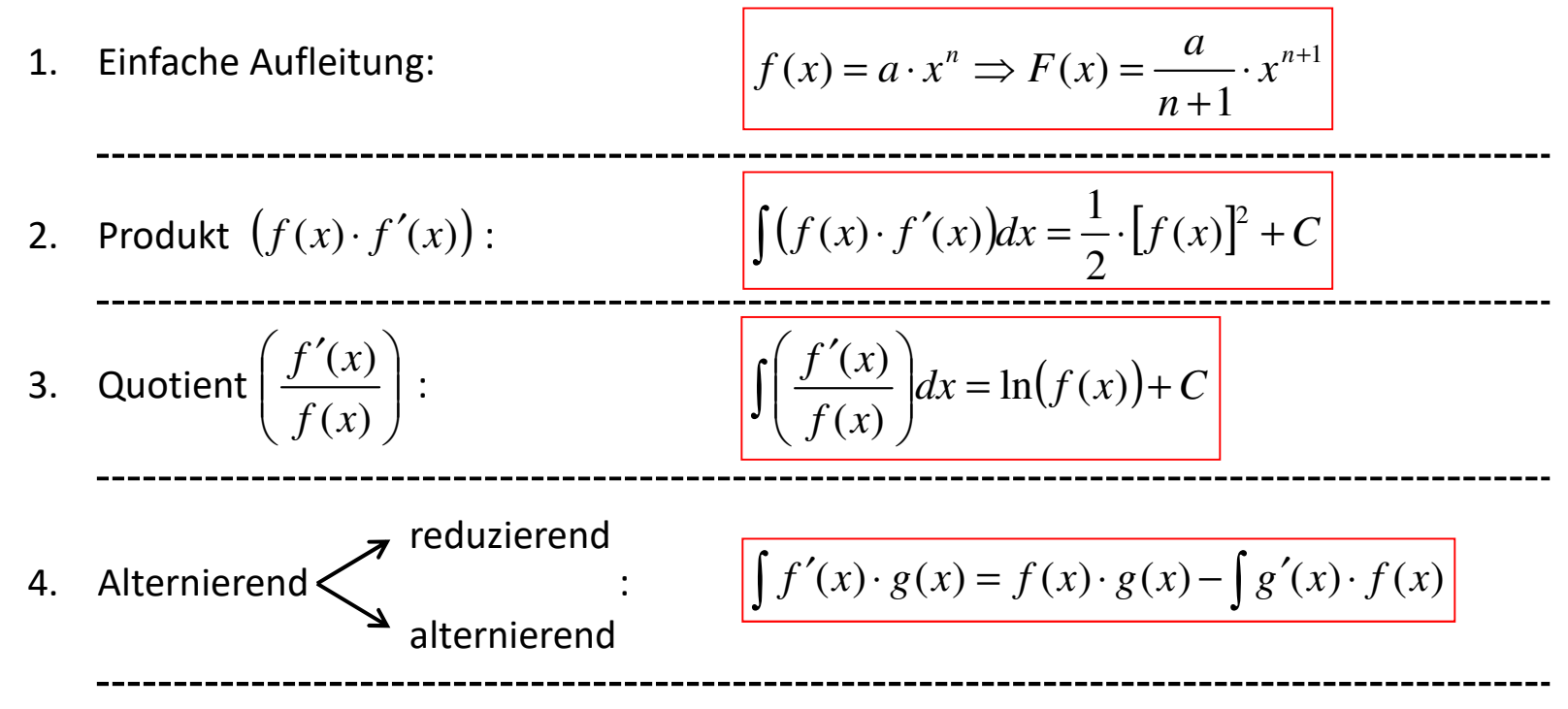

5. Sollte kein Verfahren direkt anwendbar sein, muss schlau substituiert werden.

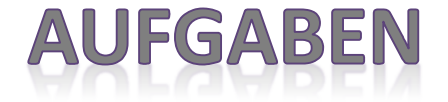

 $1)$  Berechnen Sie zu den gegebenen Funktionen deren Stammfunktion.

a) 
$$
f(x) = \frac{\ln(x)}{x}
$$
 b)  $g(x) = -\tan(x)$  c)  $h(x) = \frac{8x^3 - 16x}{(2x^2 - 4)^2}$ 

2) Bestimmen die folgenden beiden unbestimmten Integrale.

a) 
$$
\int \left(\frac{1}{2}x^2 \cdot \cos(2x)\right) dx
$$
 b)  $\int (\cos(2x) \cdot e^{3-2x}) dx$ 

3) Berechnen Sie den Wert der folgenden Integrale

a) 
$$
\int \left(\frac{\ln^2(x)}{x}\right) dx
$$
 b)  $\int_0^2 \left(\frac{x^2}{\sqrt{1+x^3}}\right) dx$ 

StudiumPlus - SS 2017 **Torsten Schreiber** 73